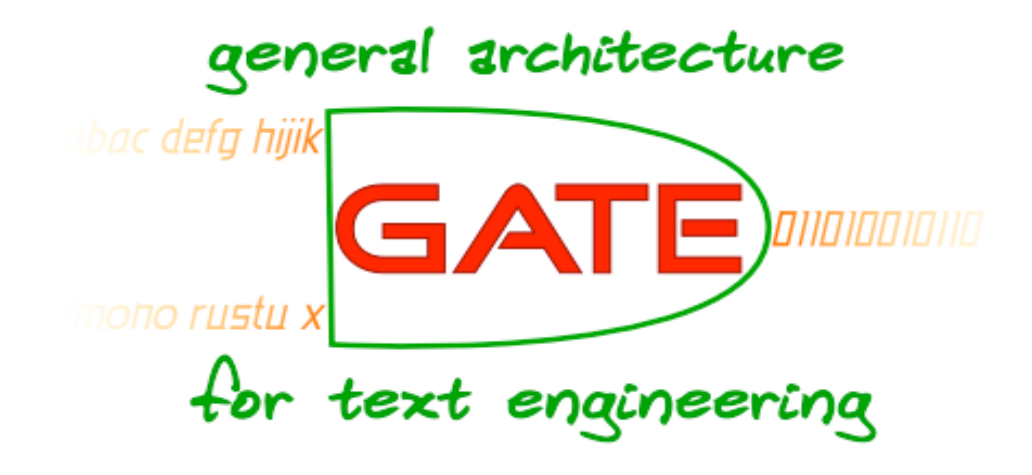

#### **GATE Applications as Web Services**

#### Ian Roberts

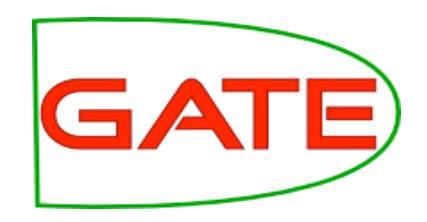

#### **Introduction**

- Scenario:
	- **Implementing a web service (or other web** application) that uses GATE Embedded to process requests.
	- Want to support multiple concurrent requests
	- **Long running process need to be careful to avoid** memory leaks, etc.
- Example used is a plain HttpServlet
	- **Principles apply to other frameworks (struts,** Spring MVC, Metro/CXF, Grails…)

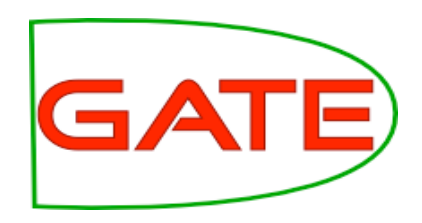

# **Setting up**

- GATE libraries in WEB-INF/lib
	- gate.jar + JARs from lib
- Usual GATE Embedded requirements:
	- A directory to be "gate.home"
	- **Site and user config files**
	- Plugins directory
	- Call Gate.init() once (and only once) before using any other GATE APIs

## **Initialisation using a ServletContextListener**

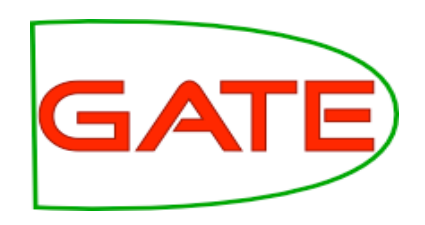

```
• ServletContextListener is registered in
 web.xml
```
<listener>

```
 <listener-class>gate.web..example.GateInitListener</listener-class>
</listener>
```
#### • Called when the application starts up

```
public void contextInitialized(ServletContextEvent e) {
   ServletContext ctx = e.getServletContext();
  File gateHome = new File(ctx.getRealPath("/WEB-INF"));
   Gate.setGateHome(gateHome);
  File userConfig = new File(ctx.getRealPath("/WEB-INF/user.xml"));
   Gate.setUserConfigFile(userConfig);
   // site config is gateHome/gate.xml
   // plugins dir is gateHome/plugins
   Gate.init();
}
```
University of Sheffield NLP

### **GATE in a multithreaded environment**

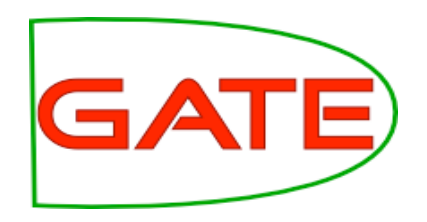

- GATE PRs are *not* thread-safe
	- **Due to design of parameter-passing as JavaBean** properties
- Must ensure that a given PR/Controller instance is only used by one thread at a time

### **First attempt: one instance per request**

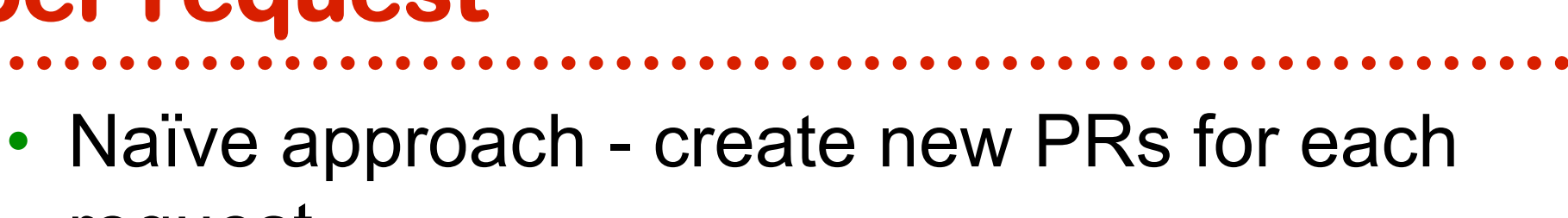

request

```
public void doPost(request, response) {
   ProcessingResource pr = Factory.createResource(...);
   try {
    Document doc = Factory.newDocument(qetTextFromRequest(request));
     try {
       // do some stuff
 }
     finally {
       Factory.deleteResource(doc);
 }
 }
   finally {
     Factory.deleteResource(pr);
 }
}
                                          Many levels of nested try/finally: ugly but
                                          necessary to make sure we clean up even
                                          when errors occur. You will get very used to
                                          these…
```
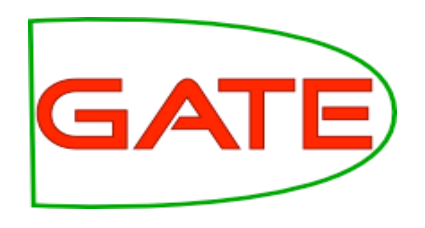

## **Problems with this approach**

- Guarantees no interference between threads
- But inefficient, particularly with complex PRs (large gazetteers, etc.)
- Hidden problem with JAPE:
	- **Parsing a JAPE grammar creates and compiles** Java classes
	- **Once created, classes are never unloaded**
	- **Even with simple grammars, eventually** OutOfMemoryError (PermGen space)

### **Second attempt: using ThreadLocals**

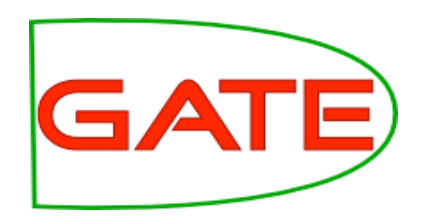

• Store the PR/Controller in a thread local variable

```
private ThreadLocal<CorpusController> controller = new
ThreadLocal<CorpusController>() {
   protected CorpusController initialValue() {
     return loadController();
  }
};
private CorpusController loadController() {
   //...
}
public void doPost(request, response) {
   CorpusController c = controller.get();
   // do stuff with the controller
}
```
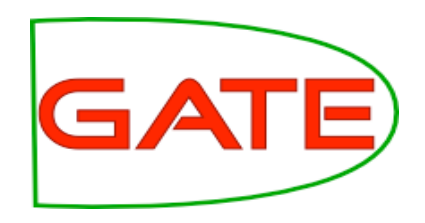

#### **Better than attempt 1…**

- Only initialise resources once per thread
- Interacts nicely with typical web server thread pooling
- But if a thread dies, no way to clean up its controller
	- **Possibility of memory leaks**

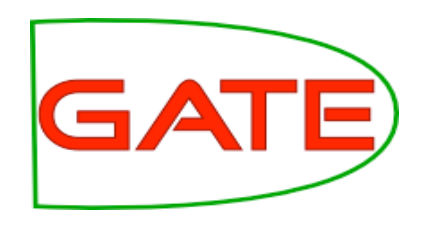

# **A solution: object pooling**

- Manage your own pool of Controller instances
- Take a controller from the pool at the start of a request, return it (in a finally!) at the end
- Number of instances in the pool determines maximum concurrency level

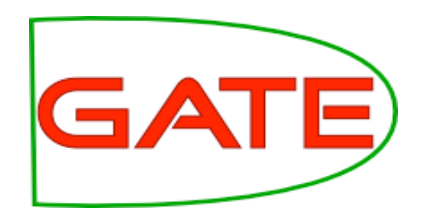

#### **Simple example**

```
private BlockingQueue<CorpusController> pool;
public void init() {
   pool = new LinkedBlockingQueue<CorpusController>();
  for(int i = 0; i < POOL SIZE; i++) {
     pool.add(loadController());
 }
}
public void doPost(request, response) {
   CorpusController c = pool.take();
   try {
     // do stuff
   }
   finally {
    pool.add(c);
 }
}
public void destroy() {
   for(CorpusController c : pool) Factory.deleteResource(c);
}
                                                    Blocks if the pool is empty: use
                                                    poll() if you want to handle empty
                                                    pool yourself
```
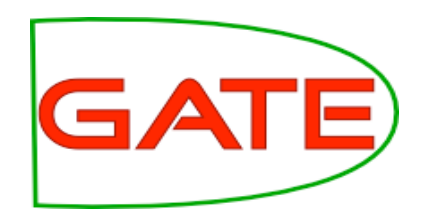

### **Further reading**

- Spring Framework
	- **http://www.springsource.org/**
	- **Handles application startup and shutdown**
	- **Configure your business objects and connections** between them using XML
	- GATE provides helpers to initialise GATE, load saved applications, etc.
	- **Built-in support for object pooling**
	- Web application framework (Spring MVC)
	- Used by other frameworks (Grails, CXF, …)

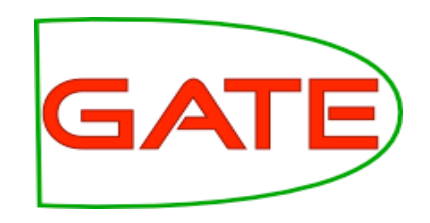

#### **Conclusions**

- Only use GATE Resources in one thread at a time
- Make sure to clean up after yourself, even when things go wrong
	- **-** try/finally
	- Whenever you createResource, be sure to deleteResource